## **Reading Notes Assignment Sheet**

#### **Purpose:**

- Provides a template for working through and breaking-down a scholarly article.
- Demonstrates your completion of the reading and your understanding of that reading.
- Introduces you to material specific to understanding course content.
- Provides you with a note-taking template that will be useful to you in this class and others.
- Provides you with a tool to utilize during class discussion, helping you to participate and to participate effectively.
- Encourages you to pay attention to detail.

#### **Instructions:**

- Read the assigned academic articles.
- I encourage you to highlight/underline the article as you read you can do this on a digital or hard copy.
- Determine the main ideas and provide a summary of the author(s)' argument.
- Identify 3 key concepts and define them as the author has defined them.
- Identify 3 key quotes that are meaningful within the framework of the article.
- Create an essential question  $-a$  question that could be used in class discussion that pertains to a big picture idea from the article.

### **Steps**

- **1.** Locate, download, and save the article you are supposed to read from the Reading Notes assignment page on our class website.
- **2.** Open a Word document and immediately save the file with the correct title: Last name, First name – Reading Notes #
- **3.** Set up the rest of your Word document by doing the following:
	- **a.** Full name, class number, date
	- **b.** Copy the citation from the assignment page
	- **c.** Label the Synopsis, Key Concepts, Key Quotes, and Essential Question section
	- **d.** Put bullet points under all sections except the synopsis.
- **4.** Read the following items of the article to prepare yourself for the assignment
	- a. Citation (what year was this piece written)
	- **b.** Article or chapter title
	- **c.** Abstract (if it contains one)
	- **d.** Section headings
	- **e.** Introduction and conclusion paragraphs
- **5.** Go back and read the article, highlighting as you go. Create a roadmap for yourself so that when you go back to do the assignment, you are not staring at a blank article.

# **Formatting and Submission Requirements**

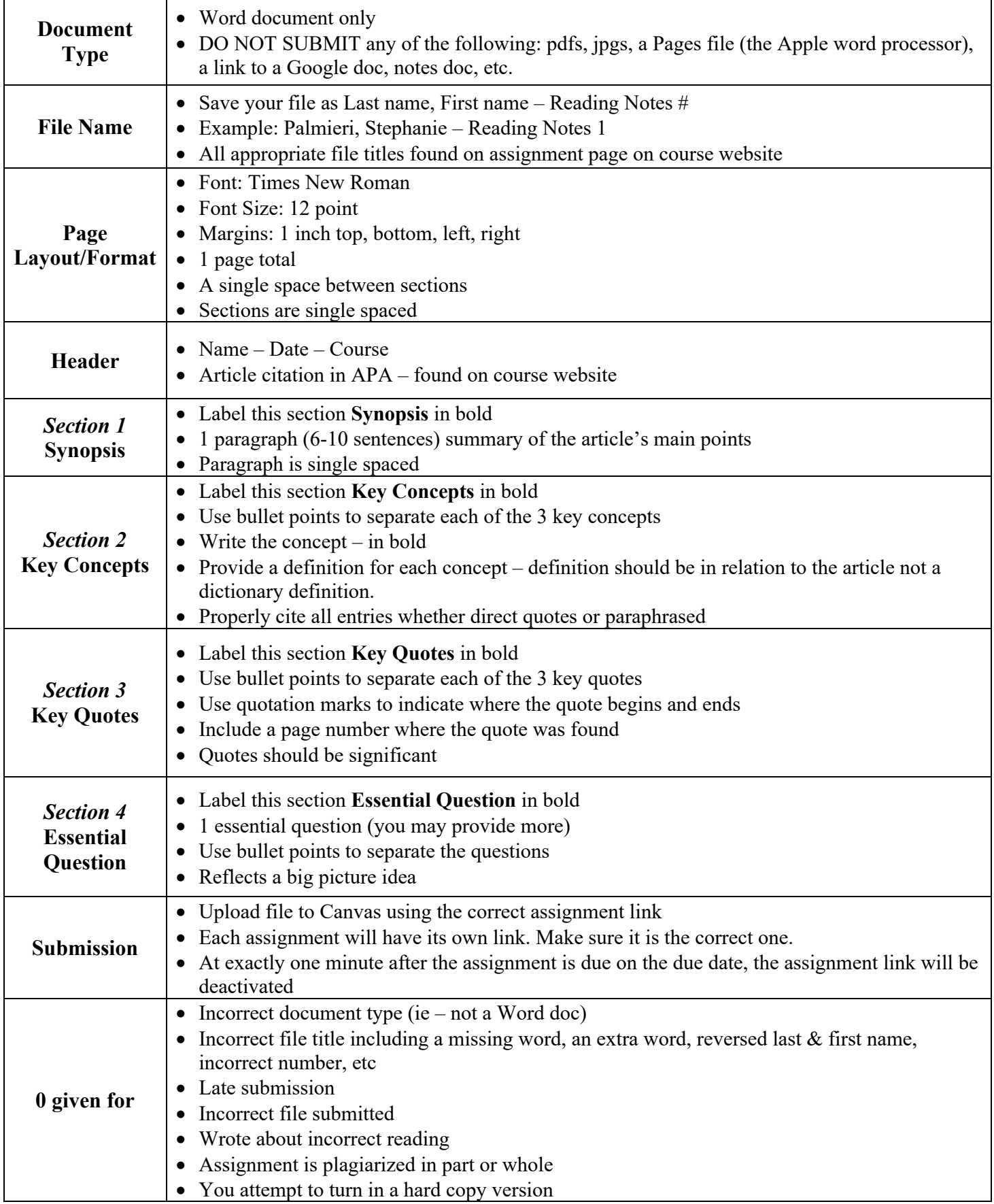